## Sui CLI [Cheat](https://docs.sui.io/references/cli) Sheet

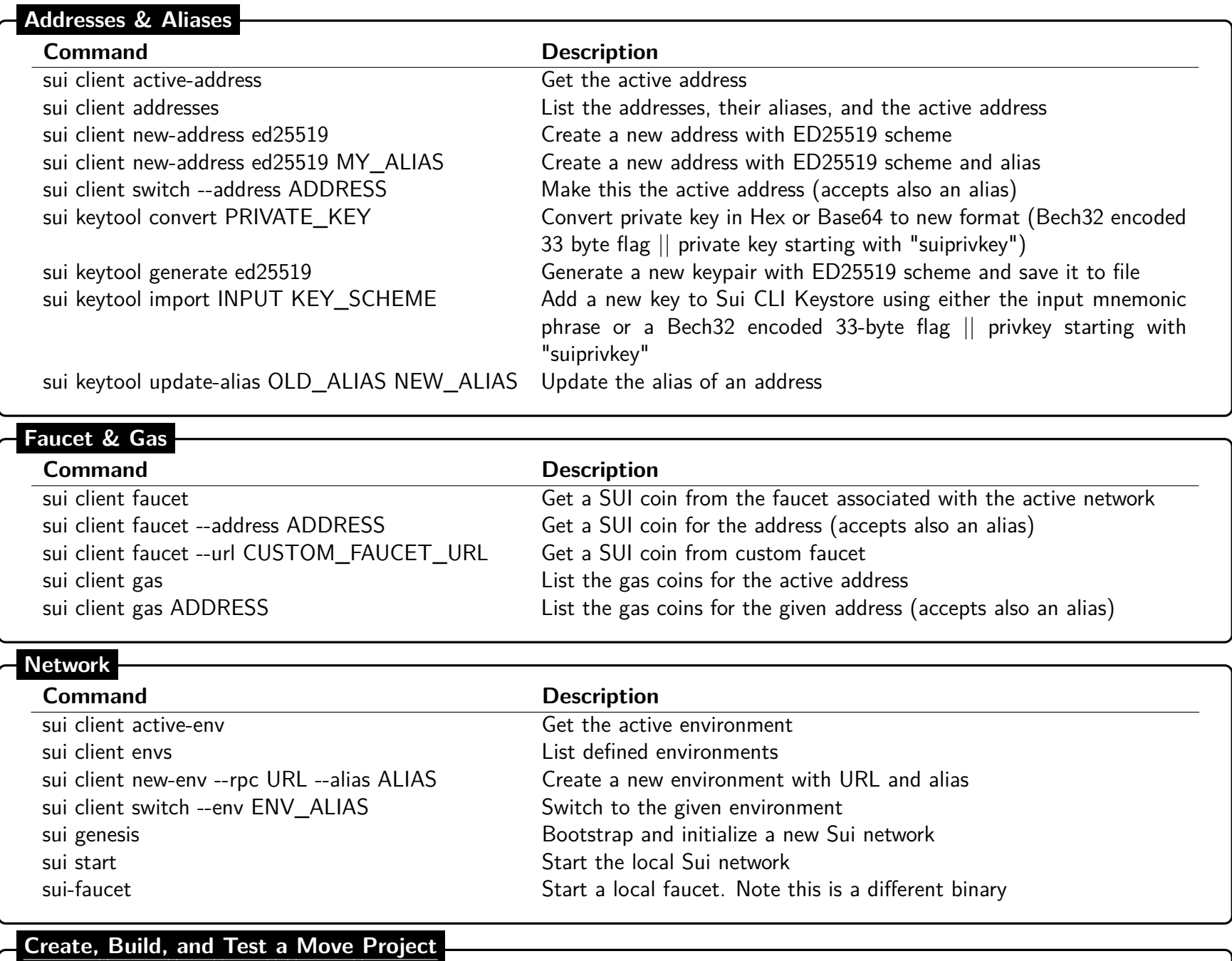

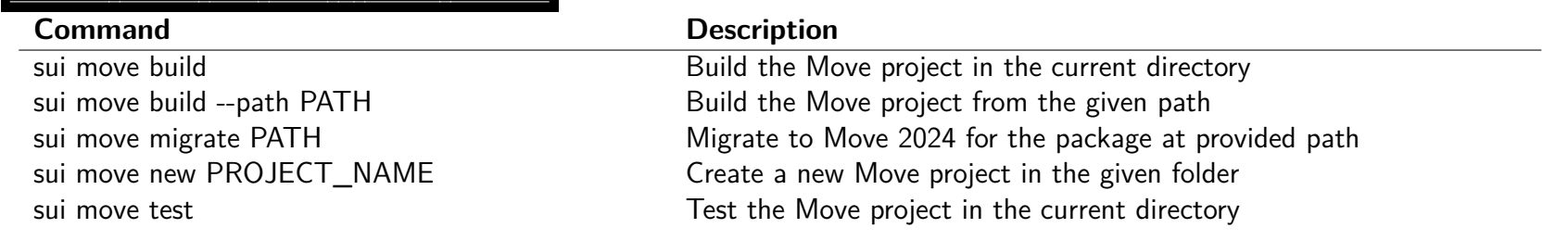

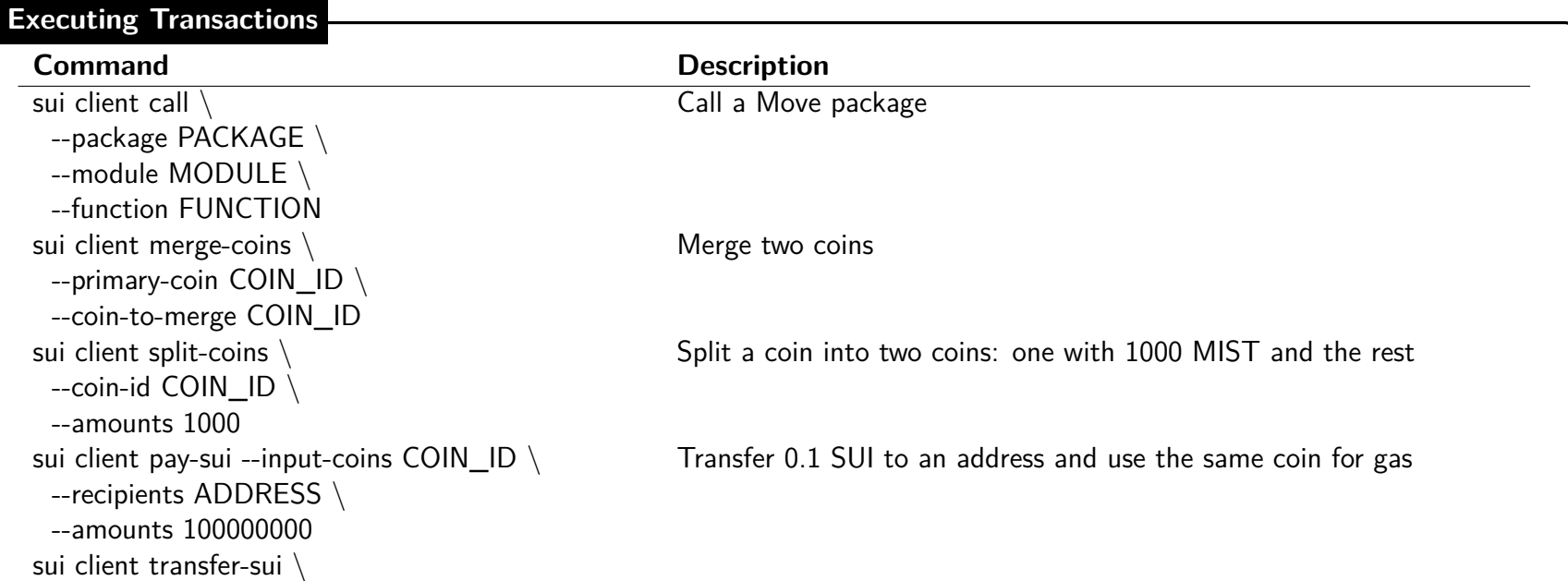

```
--to ADDRESS \setminus
```
Transfer SUI object to an address and use the same coin for gas

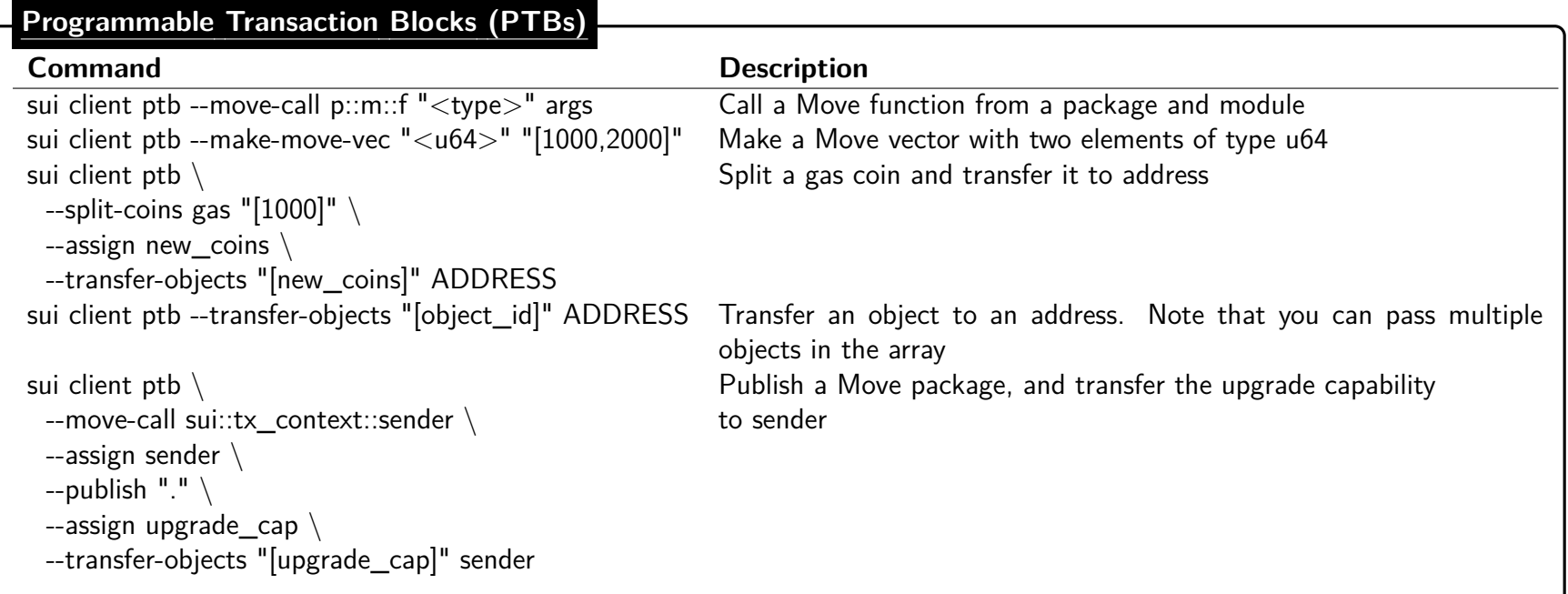